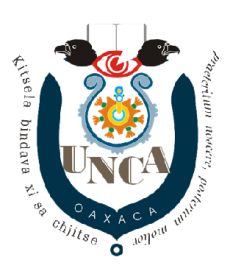

UNCA Praeteritum Noscere Posterum Molier

## BASE DE DATOS II Concurrencia

Ejercicio 7

Ejecute concurrentemente las transacciones en Mysql y describa lo que sucede con las transacciones y la tabla con la que se trabaja.

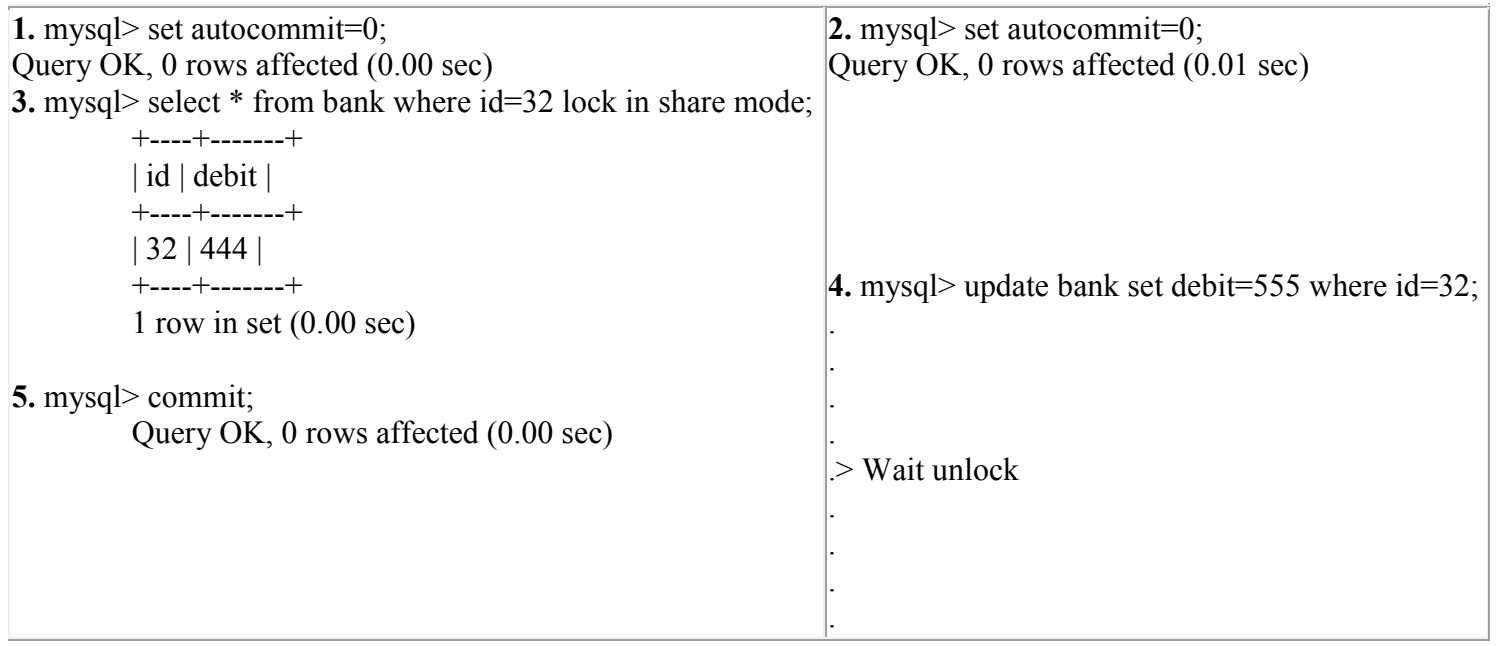

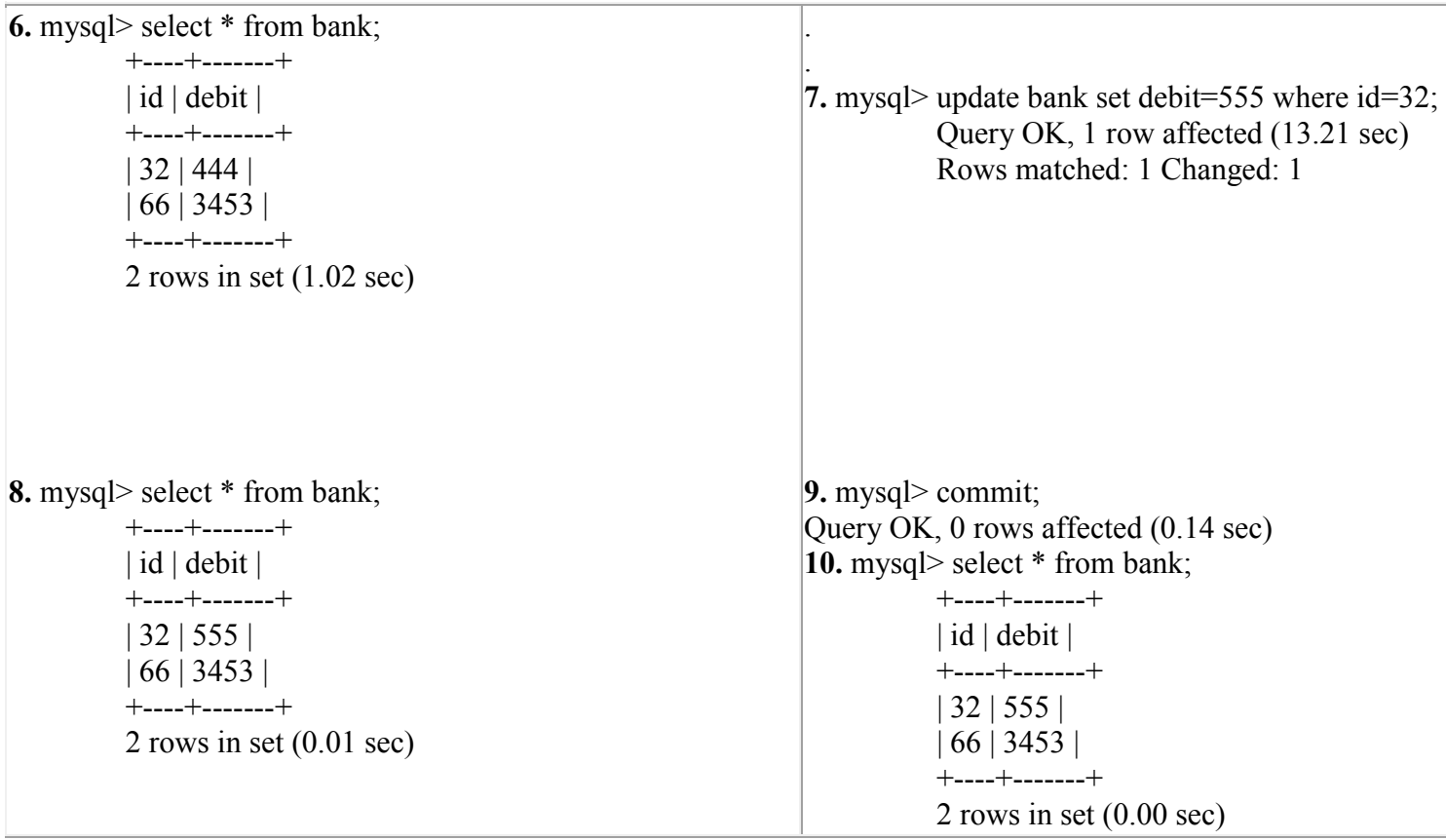